# Datenbankpraktikum Wintersemester 2012/13 Übungsblatt 3

### Abgabe über *UniWorX* bis Mittwoch, den 05.12.2012, 9:00 Uhr möglich.

## Aufgabe 3-1 SQL in Java

Entwerfen und implementieren Sie ein Programm in Java mit grafischer Oberflache, das (in einer Schleife) nach ¨ einer Unterkunfts-ID fragt (Schema reise tables 2012) und

- eine Liste aller Buchungen zu dieser Unterkunft ausgibt (mit Buchungs-ID, Namen, Personenanzahl und Zeitraum) und
- eine Fehlermeldung ausgibt, falls die ID nicht existiert (dabei die Schleife aber nicht beendet).

Beim Aufbau der Verbindung zum Oracle-Server soll das Eintippen des Passwortes am Bildschirm nicht sichtbar sein. Achten Sie darauf, dass das Programm ordnungsgemaß beendet werden kann. ¨

### Aufgabe 3-2 Java gegen PL/SQL

Schreiben Sie zwei Programme, welche jeweils alle überbuchten Unterkünfte finden. Implementieren Sie eines in Java, das andere in PL/SQL. Ausgegeben werden soll für jeden Tag an dem eine Unterkunft überbucht ist: die ID, der Name und die Maximalkapazität der Unterkunft sowie die Anzahl der gebuchten Plätze. Vergleichen Sie die Laufzeit der beiden Programme.

### Aufgabe 3-3 Trigger

Für das Buchungssystem (Schema reise\_tables\_2012) gilt folgende Integritätsbedingung:

## *Fur eine Unterkunft d ¨ urfen an keinem Tag Buchungen f ¨ ur mehr Personen vorliegen als die maximale Kapa- ¨*  $z$ *ität der Unterkunft beträgt.*

Uberlegen Sie, welche Operationen (INSERT, UPDATE, DELETE) auf welchen Relationen zu einer Verletzung ¨ obiger Integritätsbedingung führen können. Entwerfen und implementieren Sie Trigger, die die Einhaltung obiger Integritätsbedingung überwachen. Programmieren Sie dazu ein Paket trigger functions, welches die eigentliche Überprüfung über boolesche Funktionen enthält, so dass die Trigger nur noch den Aufruf dieser Funktionen und die dazugehörige Fehlererzeugung enthalten.

Hinweis: Um die Funktionalität eines Triggers testen zu können, erstellen Sie zunächst eine lokale Kopie der relevanten Relationen, um die notwendigen Update-Privilegien zu besitzen. Sämtliche Trigger sollen dann auf diesen lokalen Kopien arbeiten. Für diese Aufgabe kann die Verwendung der Lösung aus Aufgabe 2 sinnvoll sein.

#### Aufgabe 3-4 Dynamic SQL

Schreiben Sie ein PL/SQL-Package 'projection', das eine Prozedur *createLandTables*(land VARCHAR2) enthalt. ¨ *createLandTables* soll für das angegebene Land *land* eine Tabelle nach folgendem Schema anlegen:

```
CREATE TABLE UNTERKUENFTE_<land>(
    u_id NUMBER,
    spalte VARCHAR2(255),
    wert VARCHAR2(255)
)
```
#### Zum Beispiel würde aus: Tabelle 1: UNTERKUNFT

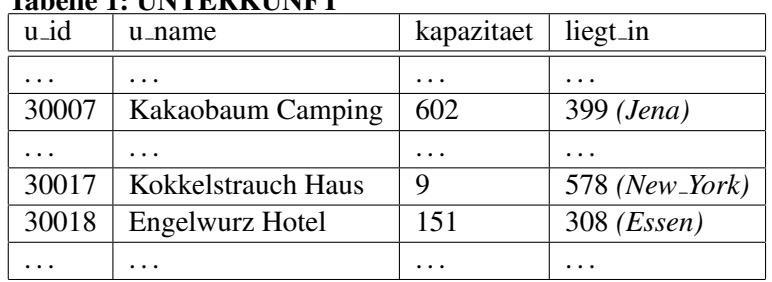

für 'Deutschland' folgende Tabelle entstehen:

Tabelle 2: UNTERKUENFTE Deutschland

| u_id  | spalte     | wert              |
|-------|------------|-------------------|
| 30007 | u_name     | Kakaobaum Camping |
| 30007 | kapazitaet | 602               |
| 30007 | liegt_in   | 399               |
| 30007 | toiletten  | 7                 |
| 30018 | u_name     | Engelwurz Hotel   |
|       |            |                   |
| 30018 | sterne     |                   |
|       |            |                   |

Anschließend soll die Prozedur für jede Unterkunft aus der Tabelle reise tables 2012.unterkunft, die in diesem Land liegt, alle Felder in die erstellte Tabelle einfügen. Gehen Sie dabei für jede Unterkunft über jede Spalte und fügen Sie für jedes Wert-Spalten-Paar einen Datensatz in Ihre neue Tabelle ein. Vergessen Sie nicht die Spalten der abgeleiteten Relationen (HOTEL, CAMPINGPLATZ, FERIENWOHNUNG) ebenfalls als Wert-Spalten-Paar einzufügen. Gestalten Sie Ihre Prozedur so dynamisch, dass sie auch noch alle Werte in die neue Tabelle übernimmt falls neue Spalten in die Ausgangstabellen hinzugefügt werden.

Hinweis: Um herauszubekommen, welche Spalten beispielsweise in der Tabelle reise\_tables\_2012.unterkunft vorkommen, können Sie die Data-Dictionary-View ALL\_TAB\_COLUMNS verwenden.

SELECT column\_name FROM all\_tab\_columns WHERE owner = 'REISE\_TABLES\_2012' AND table\_name = 'UNTERKUNFT'

Bitte speichern Sie alle Lösungen so ab, dass sie bei der Abnahme getestet und besprochen werden können.

### Die Abnahme des Übungsblattes findet in der Woche vom 03.12.2012 statt.